# Fichier:La bob yak - remorque v lo monoroue 20160601 195620.jpg

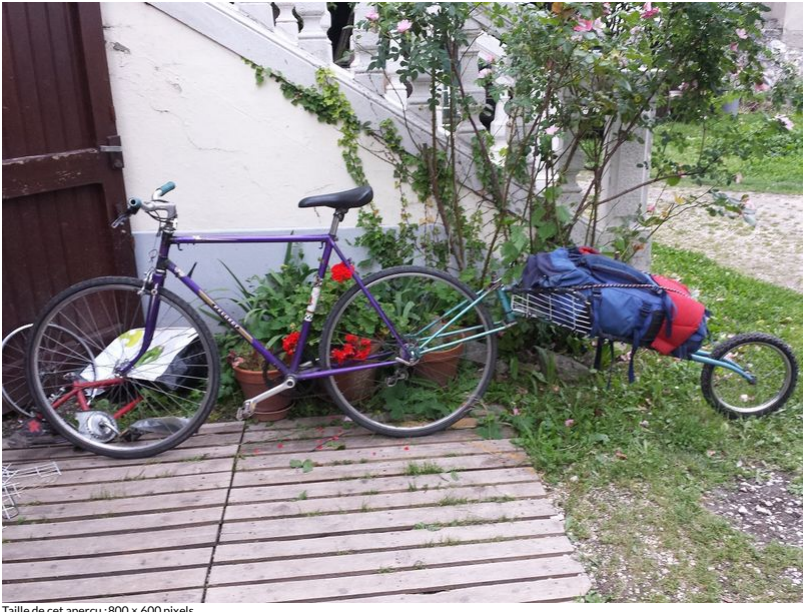

Taille de cet aperçu : 800 × 600 [pixels](https://wikifab.org/images/thumb/a/ad/La_bob_yak_-_remorque_v_lo_monoroue_20160601_195620.jpg/800px-La_bob_yak_-_remorque_v_lo_monoroue_20160601_195620.jpg).<br>Fichier [d'origine](https://wikifab.org/images/a/ad/La_bob_yak_-_remorque_v_lo_monoroue_20160601_195620.jpg) (1 239 × 929 pixels, taille du fichier : 572 Kio, type MIME : image/jpeg)

Fichier téléversé avec MsUpload on [Spécial:AjouterDonnées/Tutoriel/la\\_bob\\_yak\\_-\\_remorque\\_vélo\\_monoroue](https://wikifab.org/wiki/Sp%25C3%25A9cial:AjouterDonn%25C3%25A9es/Tutoriel/la_bob_yak_-_remorque_v%25C3%25A9lo_monoroue)

## Historique du fichier

Cliquer sur une date et heure pour voir le fichier tel qu'il était à ce moment-là.

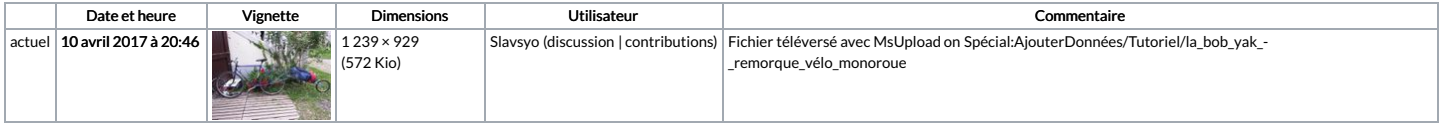

Vous ne pouvez pas remplacer ce fichier.

## Utilisation du fichier

Les 2 pages suivantes utilisent ce fichier :

La bob yak - remorque vélo [monoroue](https://wikifab.org/wiki/La_bob_yak_-_remorque_v%25C3%25A9lo_monoroue) La bob yak - remorque vélo [monoroue/fr](https://wikifab.org/wiki/La_bob_yak_-_remorque_v%25C3%25A9lo_monoroue/fr)

#### Métadonnées

Ce fichier contient des informations supplémentaires, probablement ajoutées par l'appareil photo numérique ou le numériseur utilisé pour le créer. Si le fichier a été modifié depuis son état original, certains détails peuv ne pas refléter entièrement l'image modifiée.

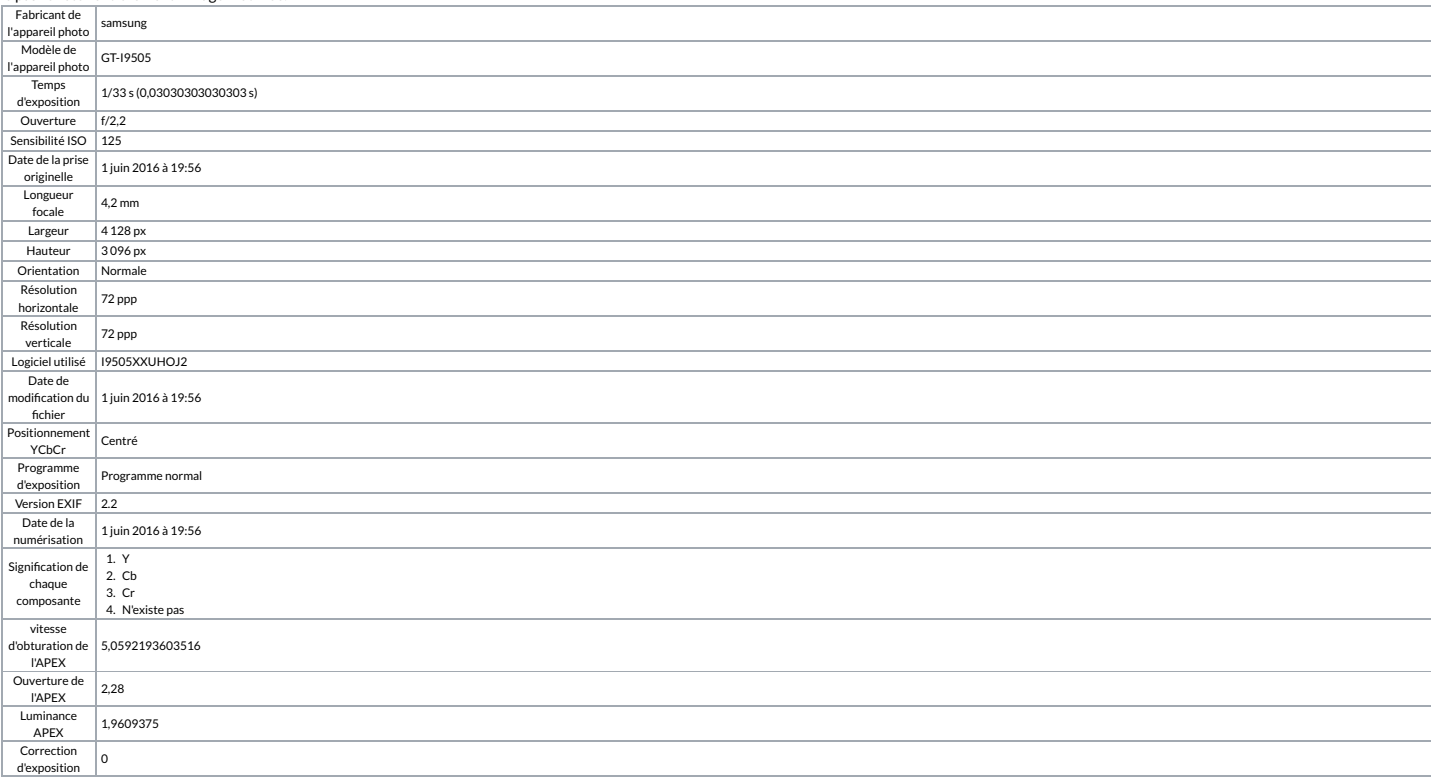

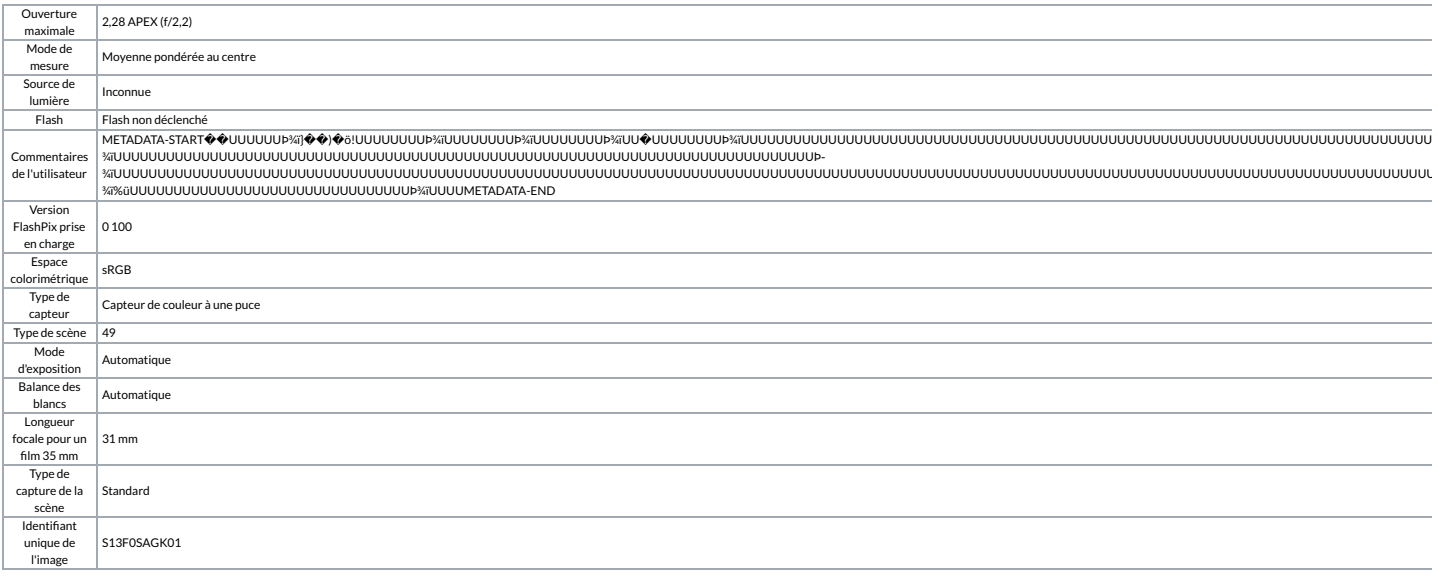